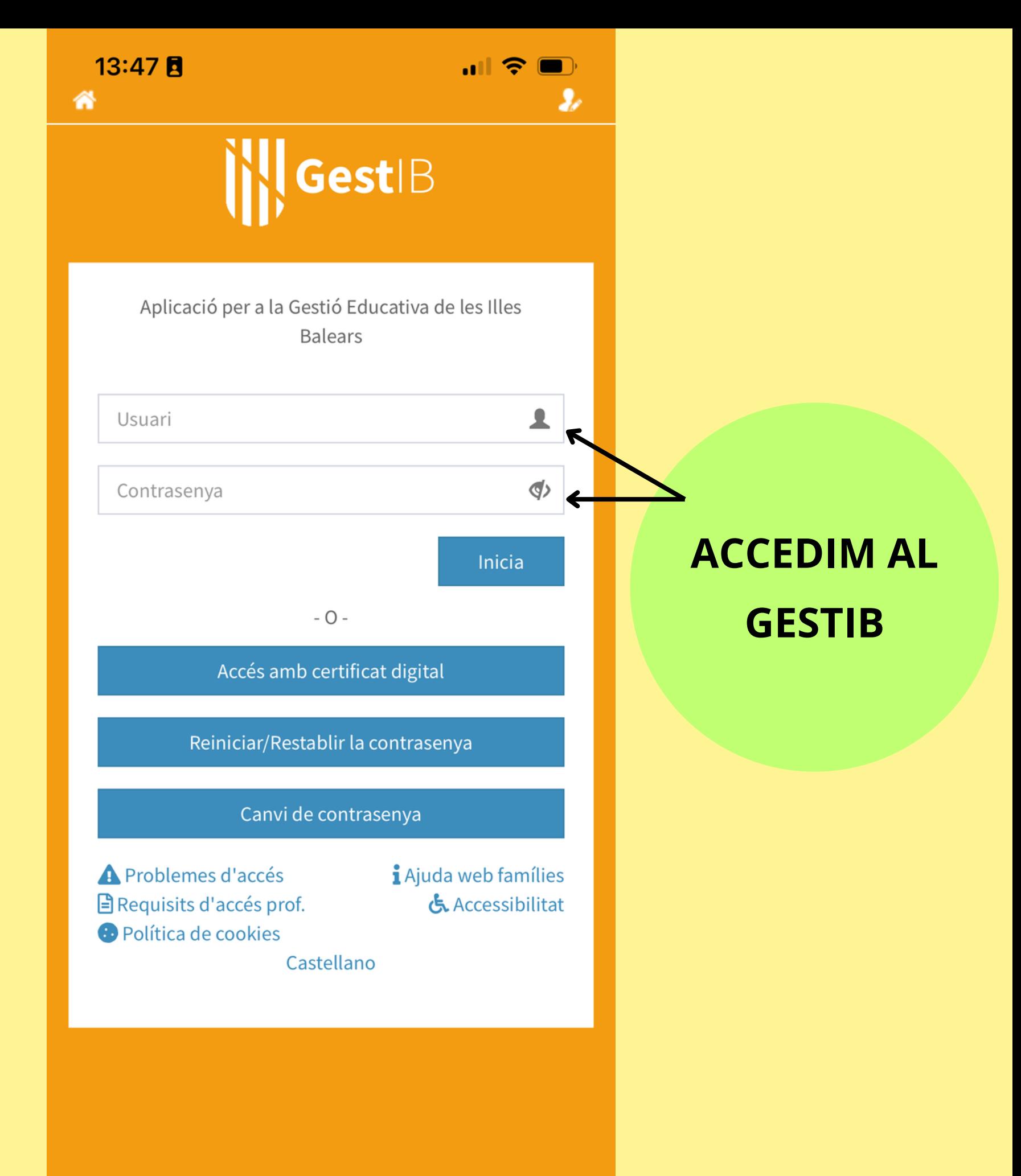

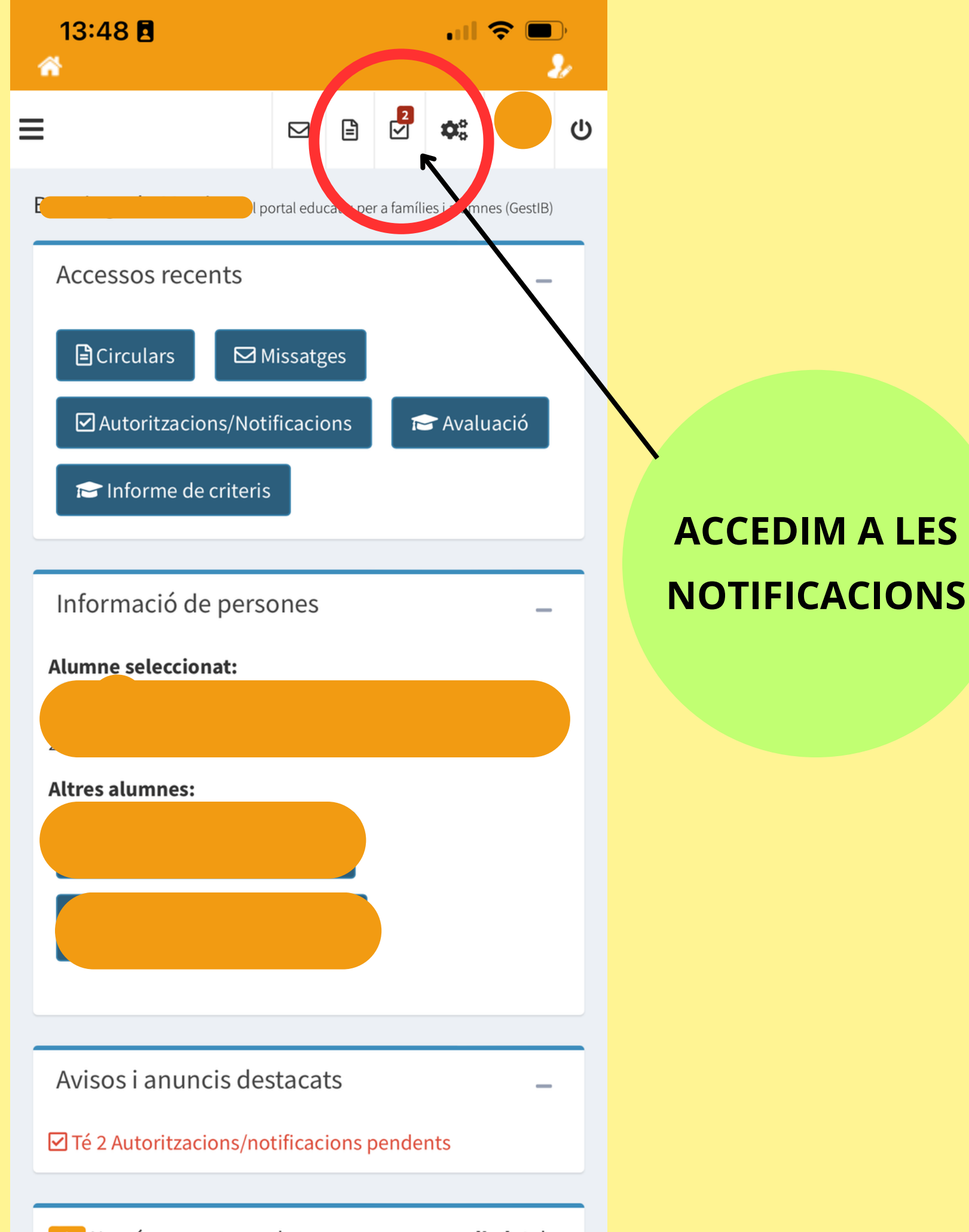

A Només es mostraran les persones menors d'edat de les quals vostè ostenti la pàtria potestat Pque tenguin

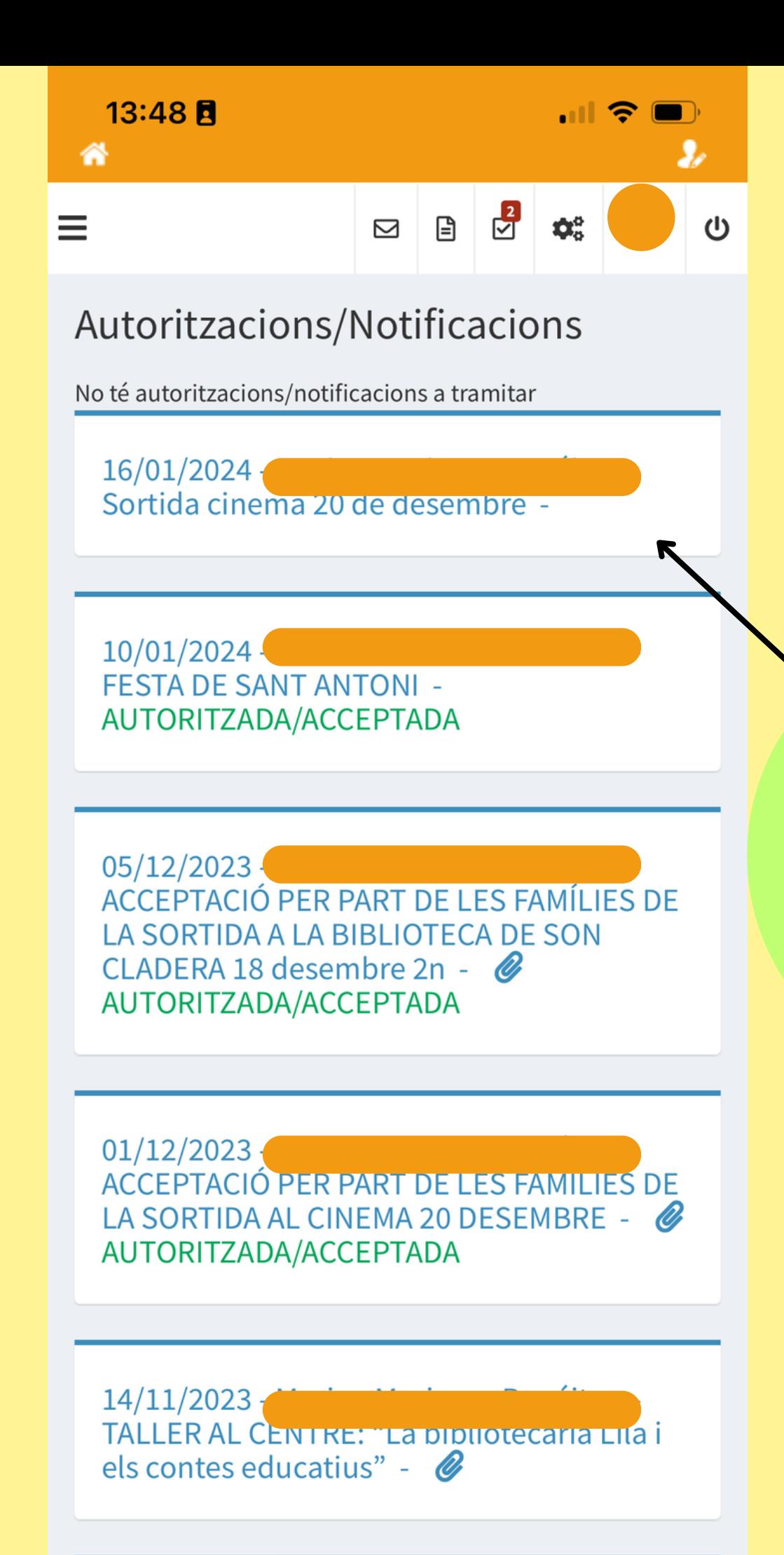

**FEIM CLIC DAMUNT LA NOTIFICACIÓ PER LLEGIR-LA**

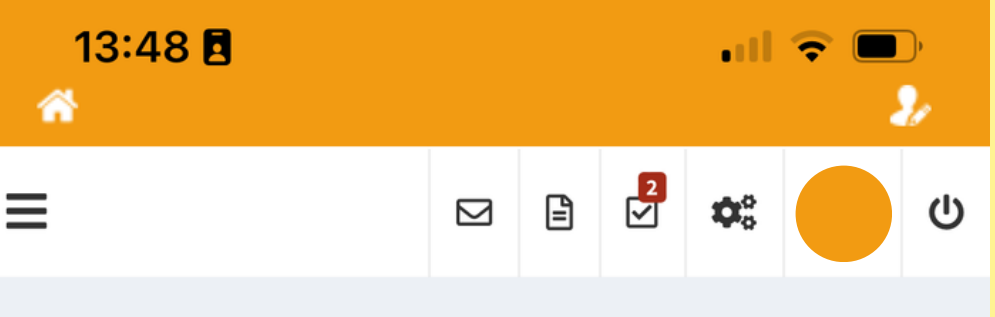

## Autoritzacions/Notificacions

No té autoritzacions/notificacions a tramitar

## $16/01/2024$ Sortida cinema 20 de desembre -

Estimades famílies,

El proper 20 de desembre els cursos de primer i segon de primària anirem al cinema (Festival Park) a veure la pel·lícula "Wish". El mitjà de transport serà l'autocar i l'horari escolar serà l'habitual (9:00-14:00h). Els vostres fills/es han de dur motxilla petita, berenar i aigua. Recordam que no es poden dur llepolies a l'excursió.

Preu de l'activitat: 10 €

Darrer dia per realitzar l'autorització via Gestib i fer el pagament: dilluns 18 de desembre.

Gràcies,

Les tutores de 1r i 2n

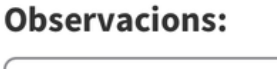

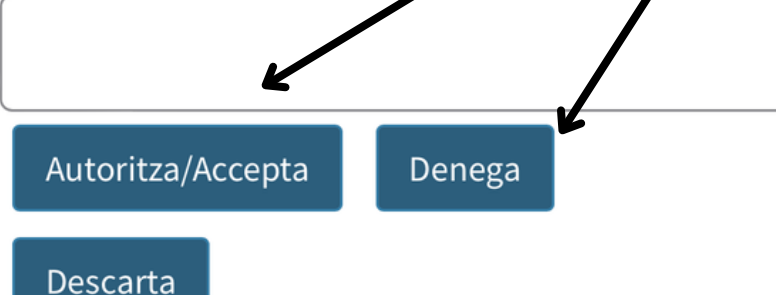

Data límit d'autorització/notificació: 26/01/2024 (Passada aquesta data sols la podrà descartar)

10/01/2024 -**FESTA DE SANT ANTONI -**AUTORITZADA/ACCEPTADA

## **FEIM CLIC PER ACCEPTAR O DENEGAR**

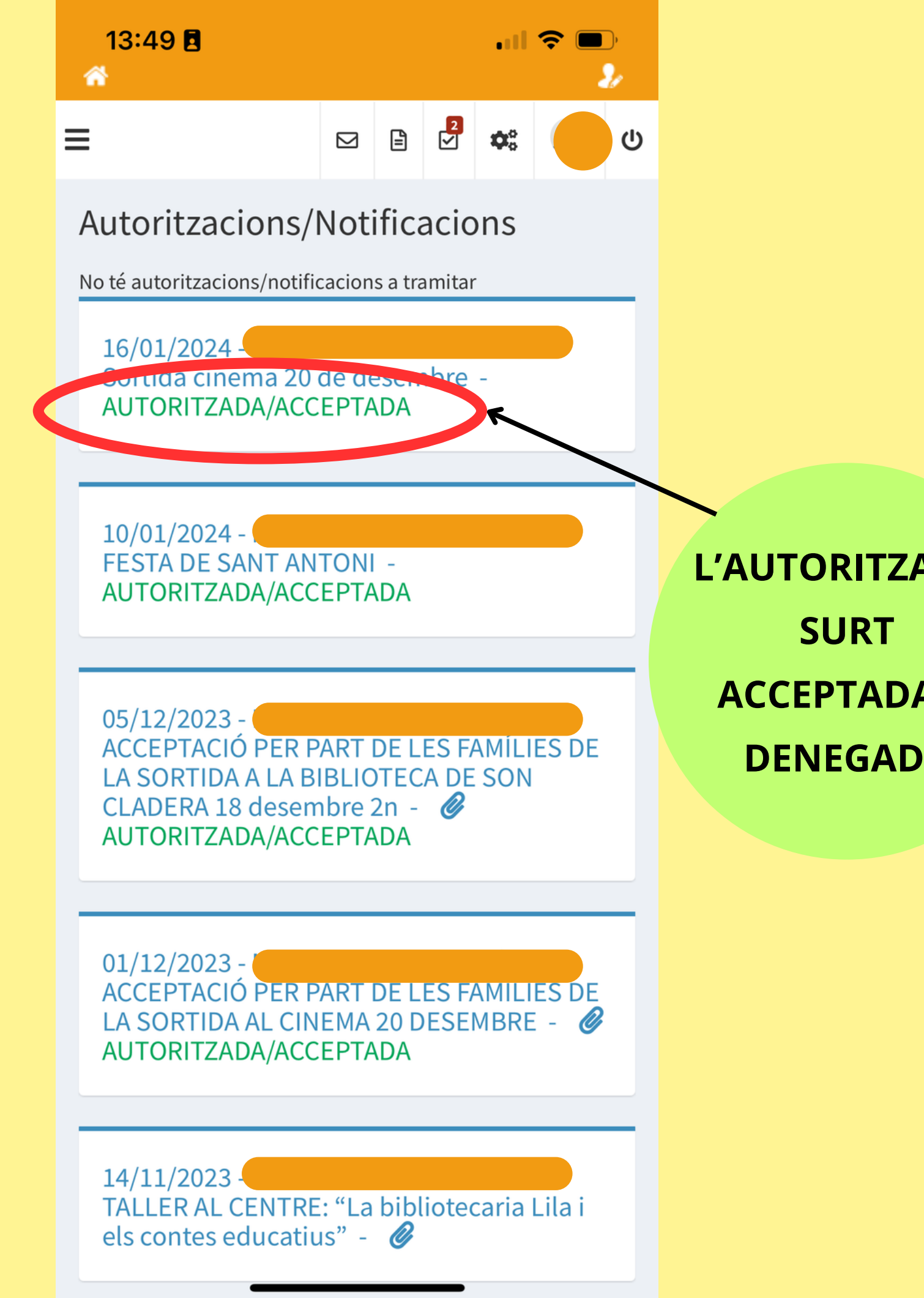

**L'AUTORITZACIÓ ACCEPTADA O DENEGADA**